# ● www.flyingvoice.com ⊠ sales@flyingvoice.com ● +86 755-2609 9365<br>FIP16(P) 漫游测试指南<br>允许您在对话时四处走动,而不会中断。

# 测试说明:

本指南将告诉我们如何测试此功能。

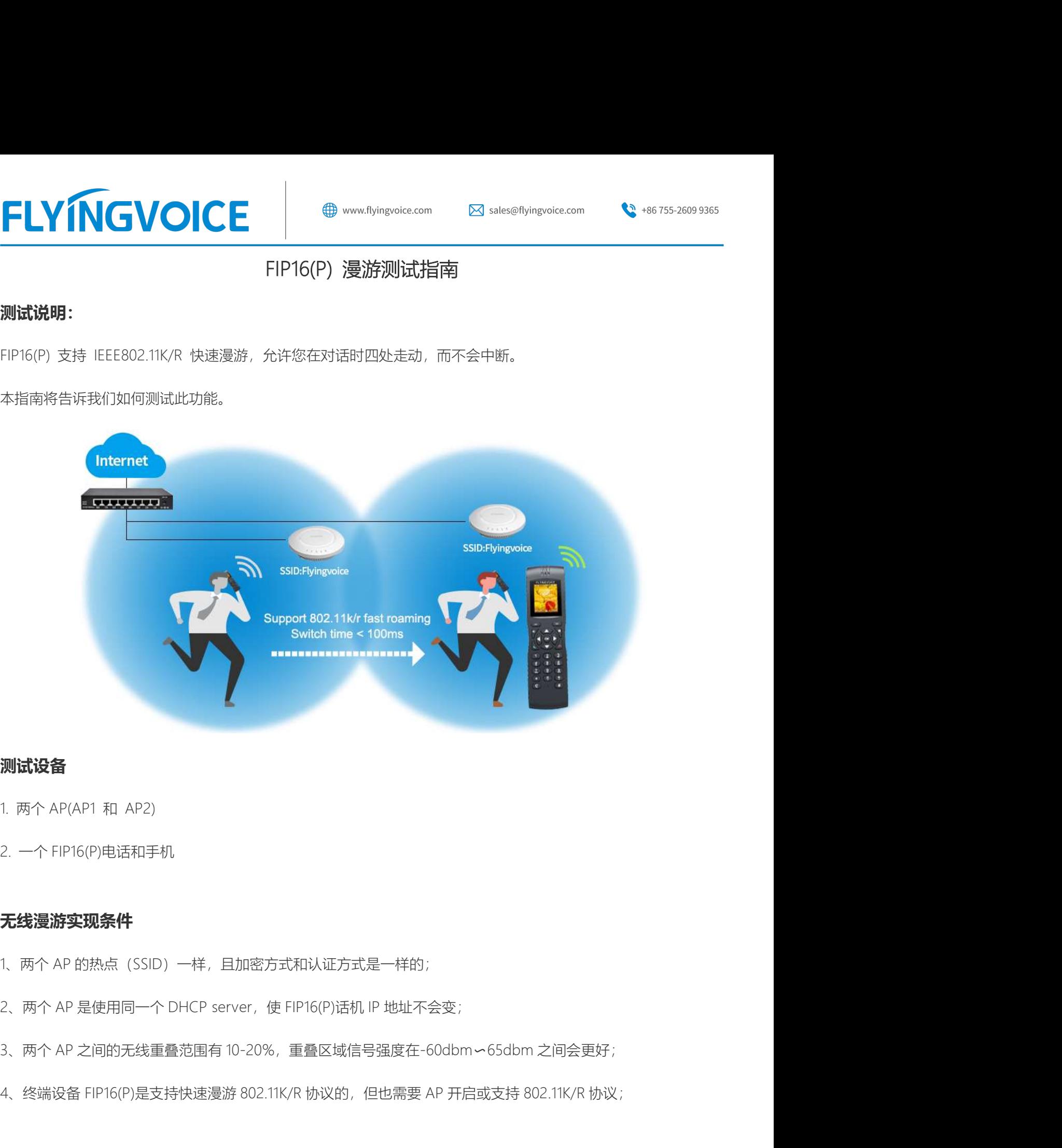

# 测试设备

- 
- 

# 无线漫游实现条件

- 
- 
- 
- **測试设备**<br>1. 两个 AP(AP1 和 AP2)<br>2. 一个 FIP16(P)电话和手机<br>1、两个 AP 的热点(SSID)一样,且加密方式和认证方式是一样的;<br>2、两个 AP 是使用同一个 DHCP server,使 FIP16(P)话机 IP 地址不会变;<br>3、两个 AP 之间的无线重叠范围有 10-20%,重叠区域信号强度在-60dbm~65dbm 之间会更好;<br>4、终端设备 FIP16(P)是支持快速漫游 802.11K/R

深圳总部:广东省深圳市南山区桃源街道留仙大道南山智园崇文园区1号楼1801-1802 / 1801-1802, Building 1, Chongwen Park, Nanshan Zhiyuan, Nanshan District, Shenzhen, China 北京分公司:北京市石景山区金安中海财富中心A座401 / Rm 401, Building 1, JinAn Zhonghai Fortune Center, Shijingshan District, Beijing, China 上海分公司:上海市杨浦区隆昌路619号城市概念软件园1幢C108 / Rm C108, City Concept Building 1, Longchang Rd No. 619, Yangpu District, Shanghai, China

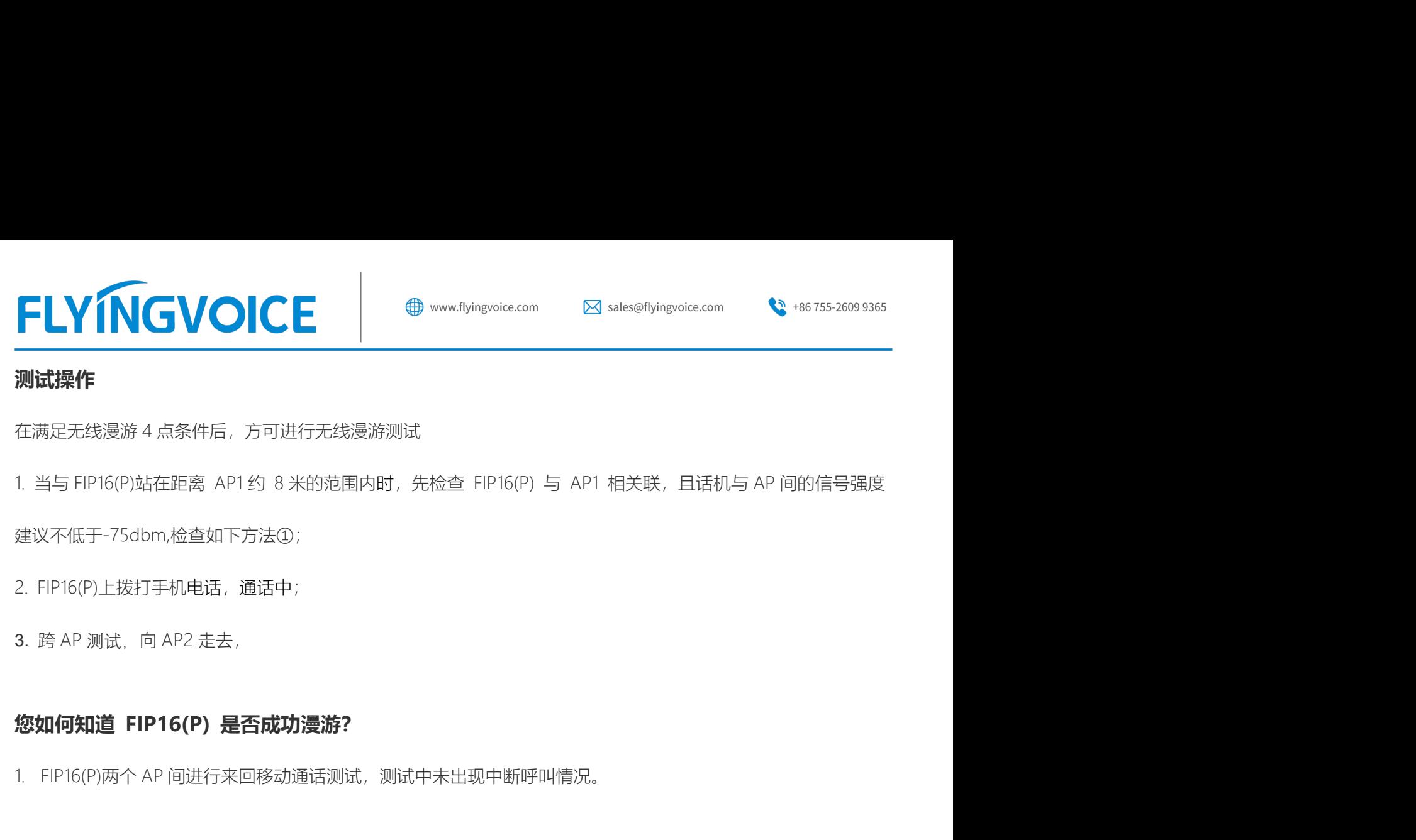

# 测试操作

**|<br>|測试操作**<br>在满足夭线漫游 4.点条件后,方可进行无线漫游测试<br>1. 当与 FIP16(P)站在距离 AP1约 8 米的范围内时,先检查 FIP16(P) 与 AP1 相关联,且话机与 AP 间的信号强度<br>建议不低于-75dbm,检查如下方法①;<br>2. FIP16(P)上拨打手机电话,通话中;<br>**您如何知道 FIP16(P) 是否成功漫游?**<br>1. FIP16(P)两个 AP 间进行来回移动通话测试,测试中未出现中断呼叫情况。<br><br>

建议不低于-75dbm,检查如下方法①;

在满足大残漫游 4 点条件后,万可进行大线漫游测试<br>1. 当与 FIP16(P)站在距离 AP1 约 8 米的范围内时,先检查 FIP16(P) 与 AP1 相关联,且话机与 AP 间<br>建议不低于-75dbm,检查如下方法①;<br>2. FIP16(P)上拨打手机电话,通话中;<br>3. 跨 AP 测试,向 AP2 走去,<br>**您如何知道 FIP16(P) 是否成功漫游?**<br>1. FIP16(P)两个 AP 间进行来回移动通话测试,测试中未出现中 1. 自与 Fir fo(P)的往起离 APT 83 o 本的范围内的,元检查 Fir fo(P) 与 APT 相天味,且语例与 AP 间的信号速度<br>建议不低于-75dbm,检查如下方法①;<br>2. FIP16(P)上拨打手机电话,通话中;<br>3. 跨 AP 测试,向 AP2 走去,<br>**您如何知道 FIP16(P) 是否成功漫游?**<br><br>**如何检查您连接到哪个 AP?**<br>方法①: FIP16(P)话机按的"菜单键", 选择"状态"--"网络", 地址。 信号强度 AP-SSID-MAC 方法 ②: Philothical Settleman 来半键,远岸 Vice -- 网络,它会显示 AP 的同号速度<br>地址。<br>地址。<br>方法 ③: 登录 AP 的管理页面或 AC 控制器的管理页面,查看 FIP16(P)设备正在接入的 AP 网络。

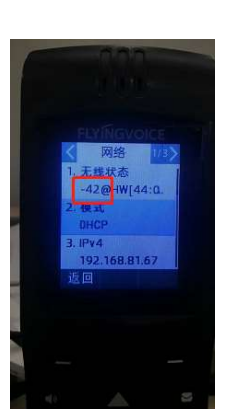

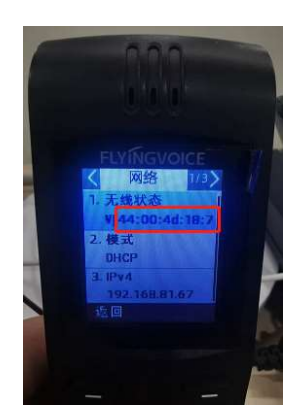

 $\mathcal{Q}$ 

深圳总部:广东省深圳市南山区桃源街道留仙大道南山智园崇文园区1号楼1801-1802 / 1801-1802, Building 1, Chongwen Park, Nanshan Zhiyuan, Nanshan District, Shenzhen, China 北京分公司:北京市石景山区金安中海财富中心A座401 / Rm 401, Building 1, JinAn Zhonghai Fortune Center, Shijingshan District, Beijing, China 上海分公司:上海市杨浦区隆昌路619号城市概念软件园1幢C108 / Rm C108, City Concept Building 1, Longchang Rd No. 619, Yangpu District, Shanghai, China